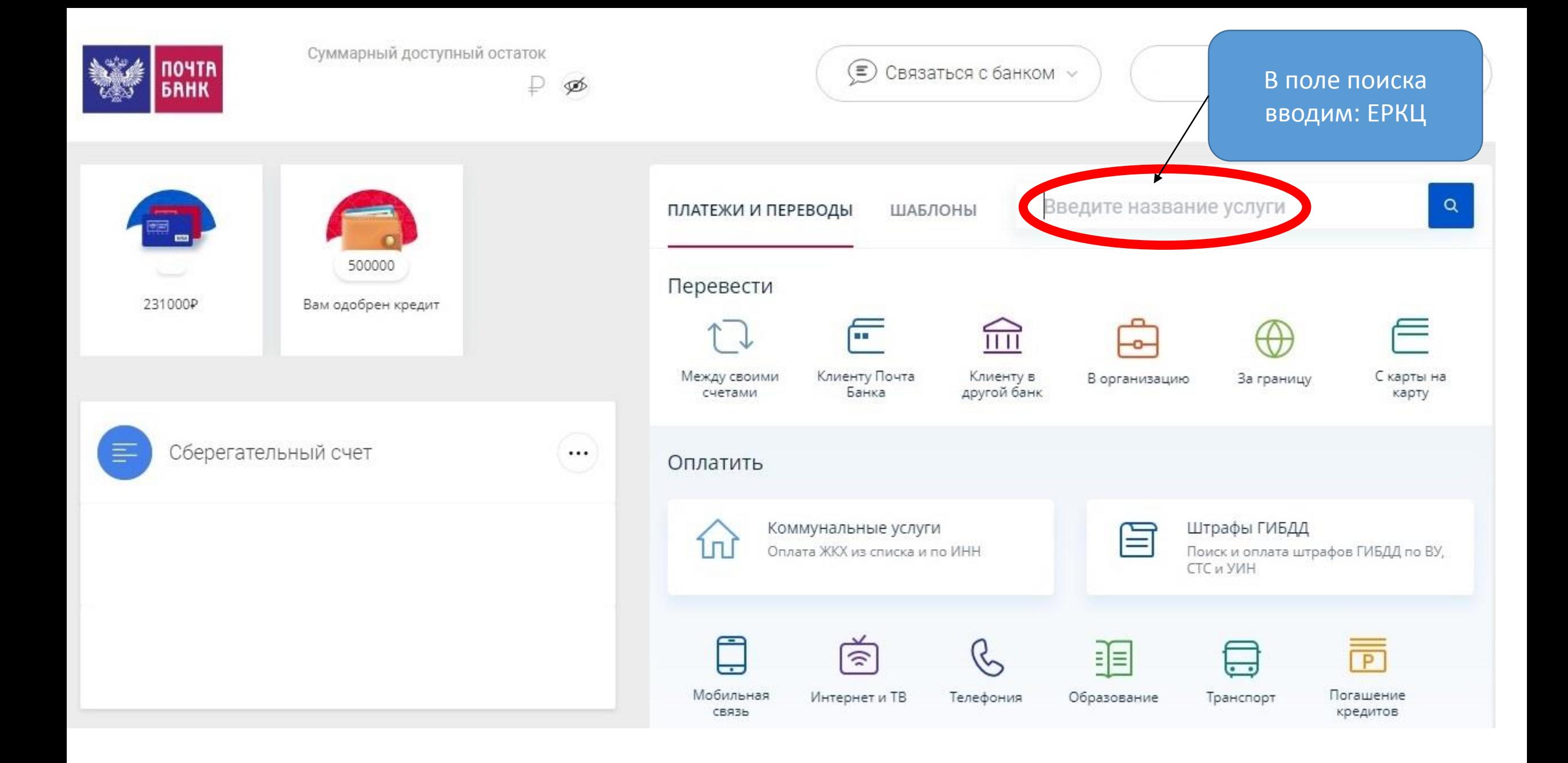

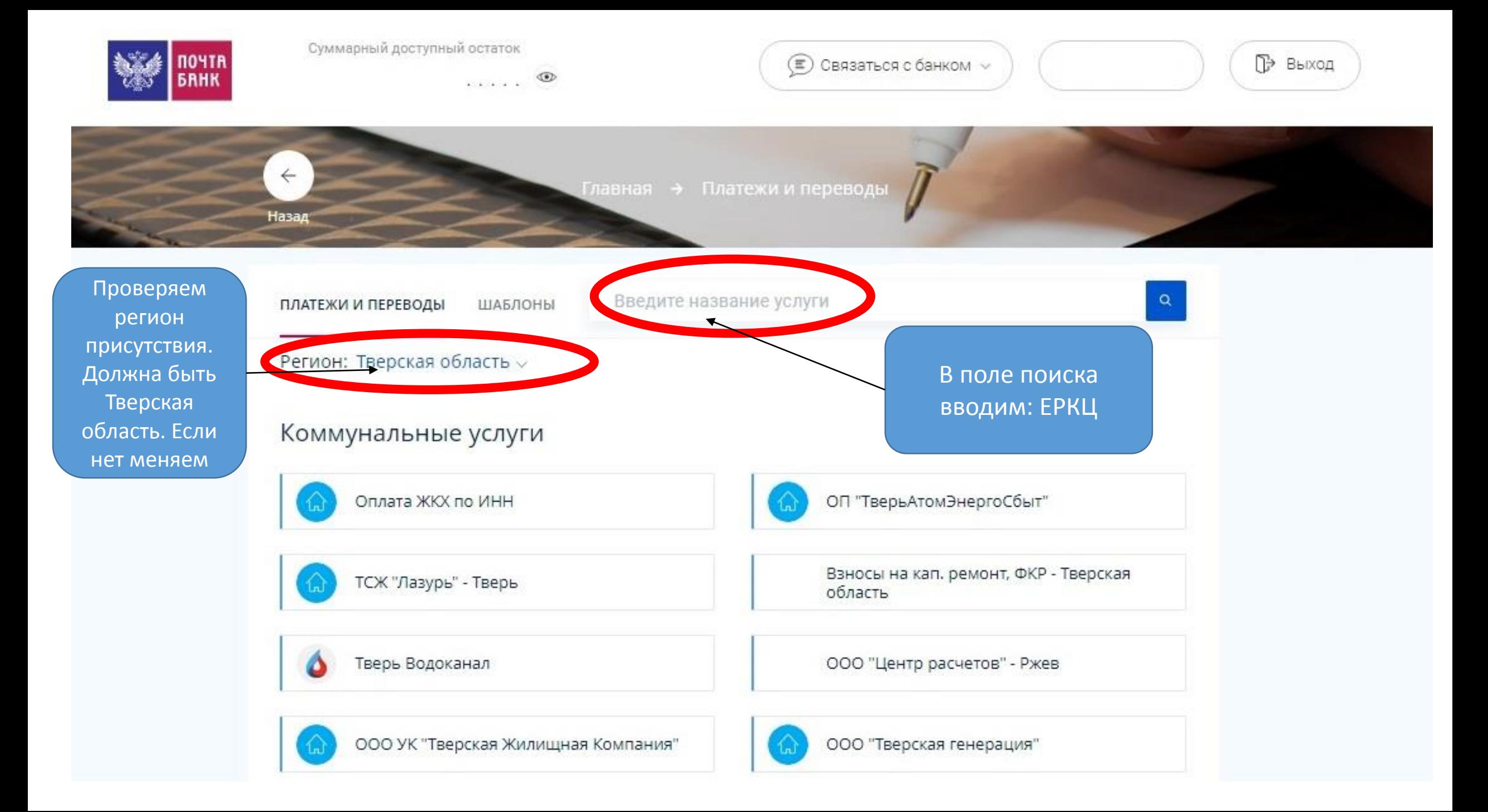

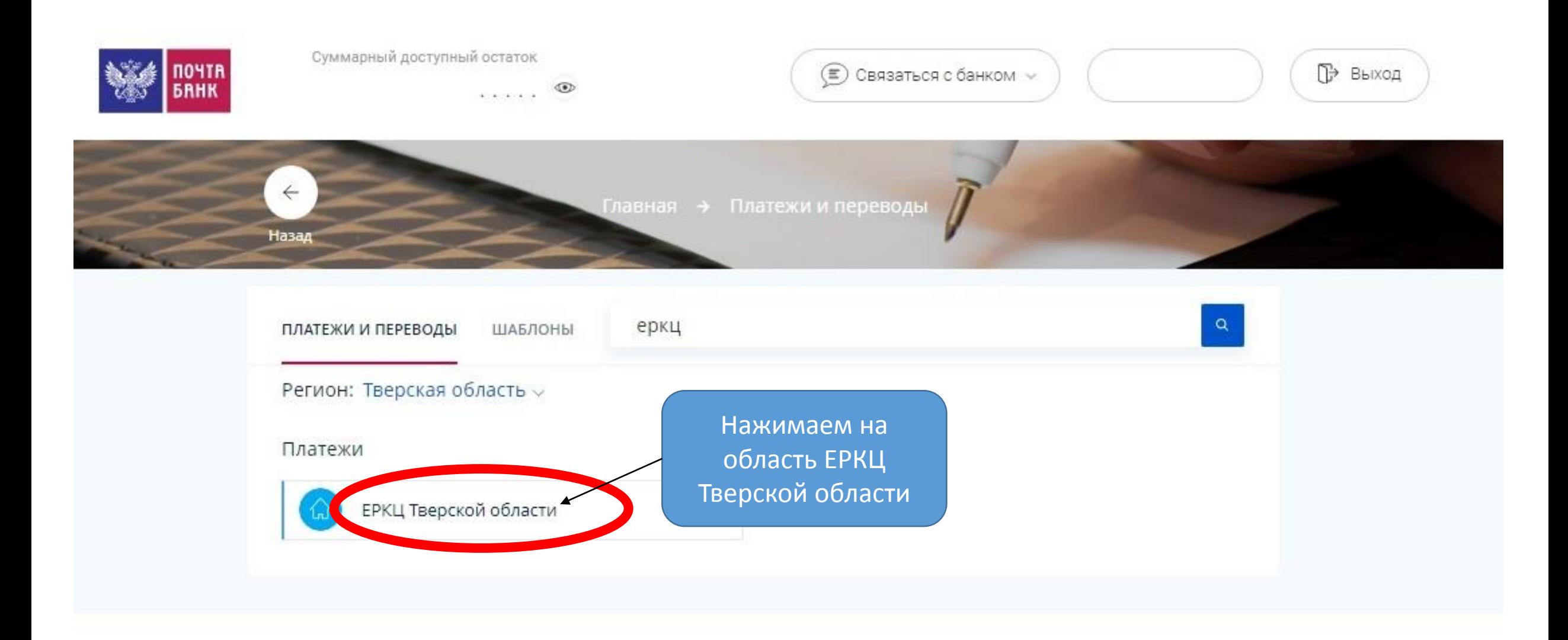

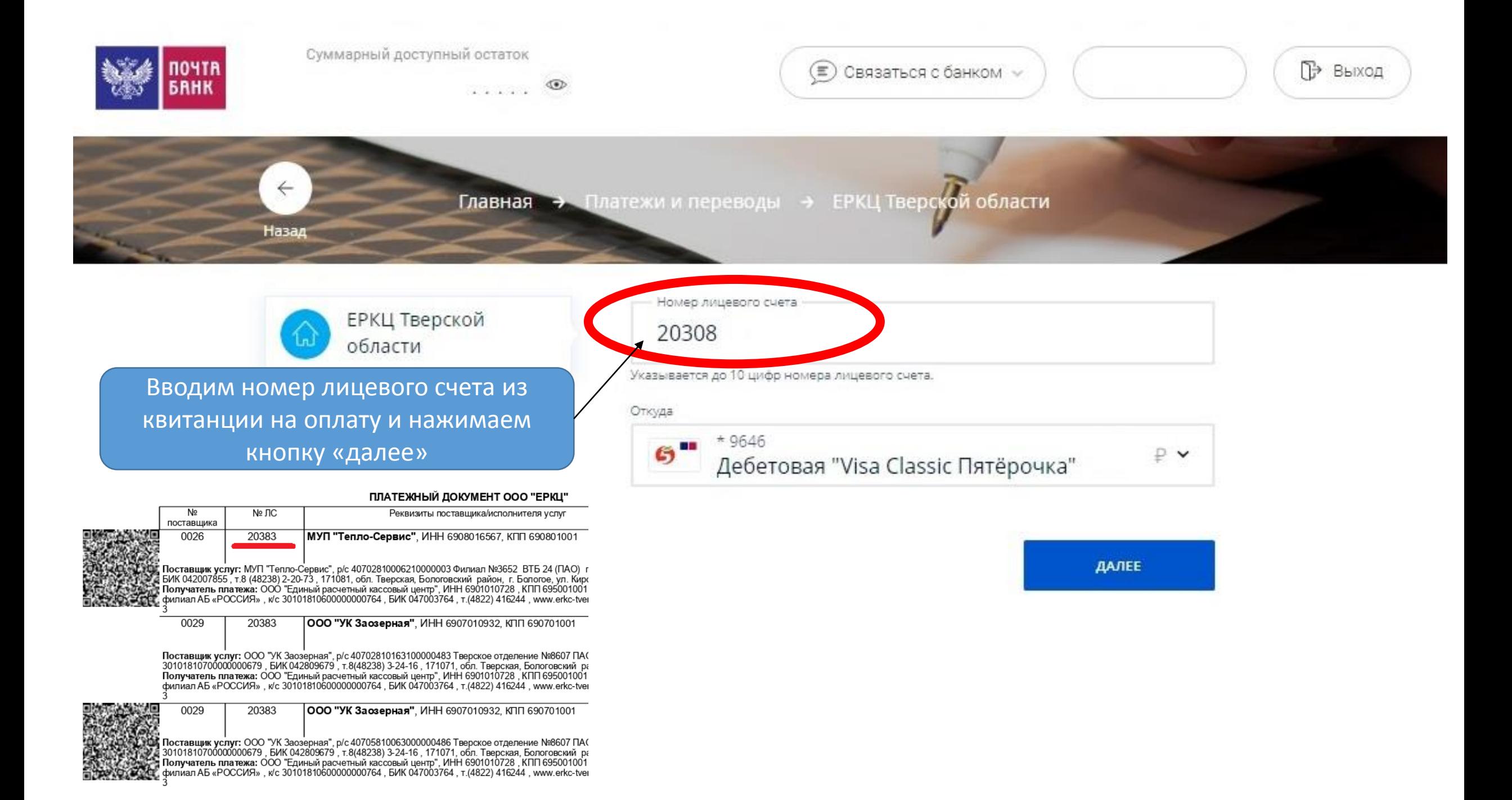

## Главная → Платежи и переводы → ЕРКЦ Тверской области

Выберите задолженность

ЕРКЦ Тверской области

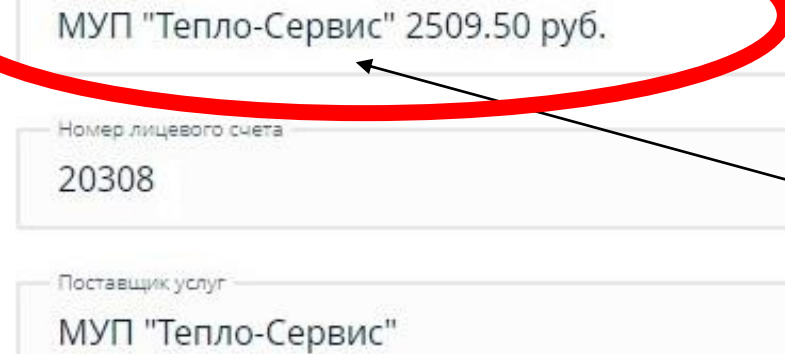

Получатель платежа ООО "Единый расчетный кассовый центр"

Адрес

171071, обл Тверская, р-н Бологовский,

Текущие показания счетчика ГВС (61488106) (617560)

148

Текущие показания счетчика ХВС (61488106) (621200)

205

- Сумма задолженности

Нажимая на поле выберите задолженность отобразятся все задолженности клиента

 $\checkmark$ 

 $\leftarrow$ 

Назад

Главная → Платежи и переводы → ЕРКЦ Тверской области.

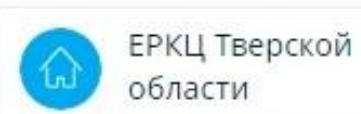

Выберите задолженность

МУП "Тепло-Сервис" 2509.50 руб.

МУП "Тепло-Сервис" 2509.50 руб.

Фонд кап.ремонта МКД Тверской обл. 165.76 руб. -

 $\hat{\phantom{a}}$ 

ООО "УК Заозерная" 558.39 руб. •

ООО "Тверьспецавтохозяйство" 364.95 руб-

ООО "Единый расчетный кассовый центр"

171071, обл Тверская, р-н Бологовский, г Бологое, и

Текущие показания счетчика ГВС (61488106) (617560).

148

Agpec

Текущие показания счетчика ХВС (61488106) (621200)

205

Сумма задолженности

В каждую задолженность необходимо зайти и оплатить отдельно

 $\leftarrow$ 

Назад

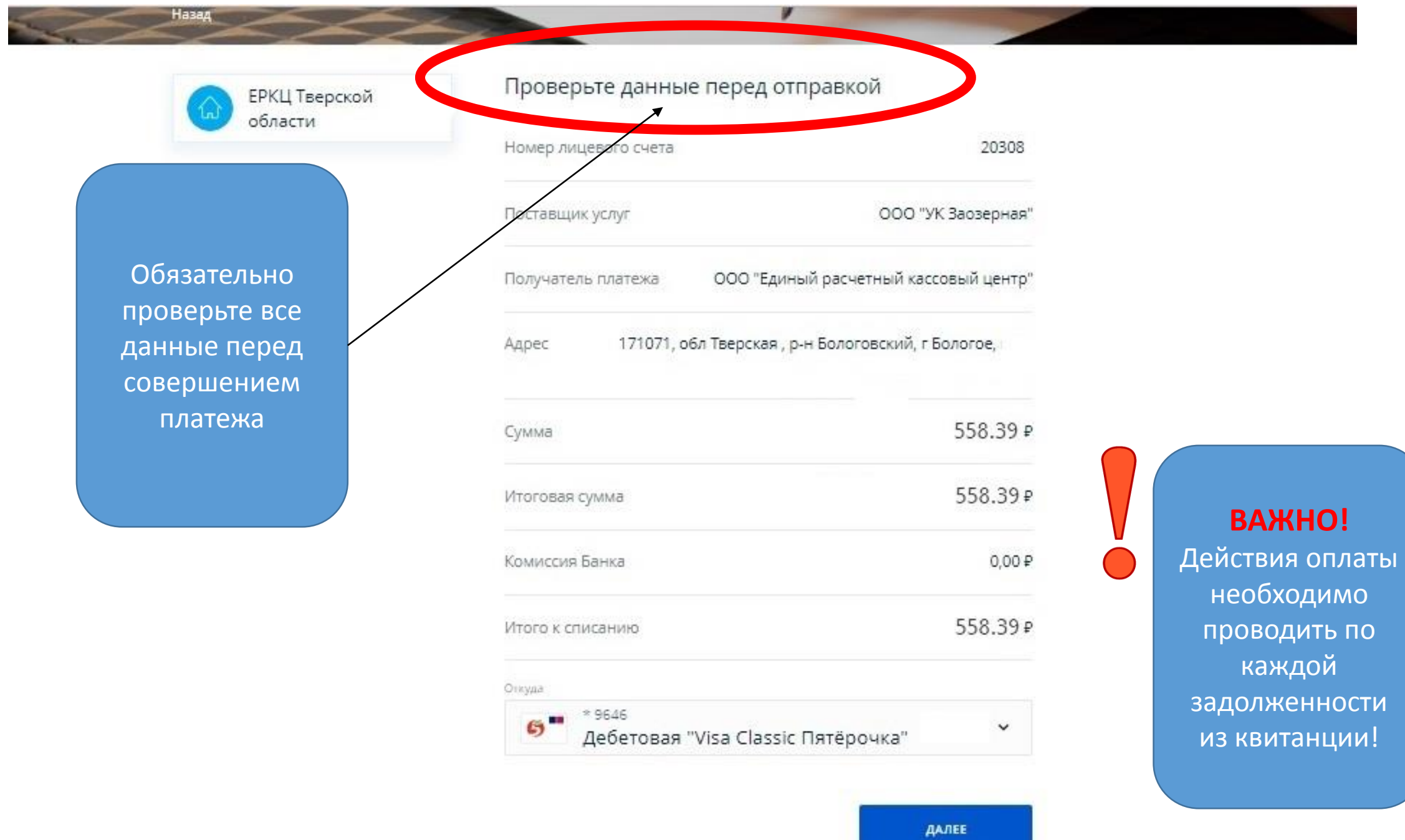